## **Triathlon Friesland | Stiens | 01-07-2017**

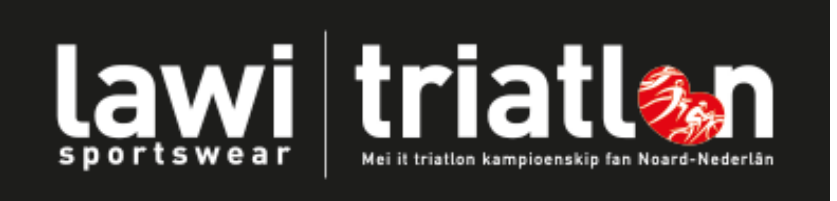

## **Estafette Teams**

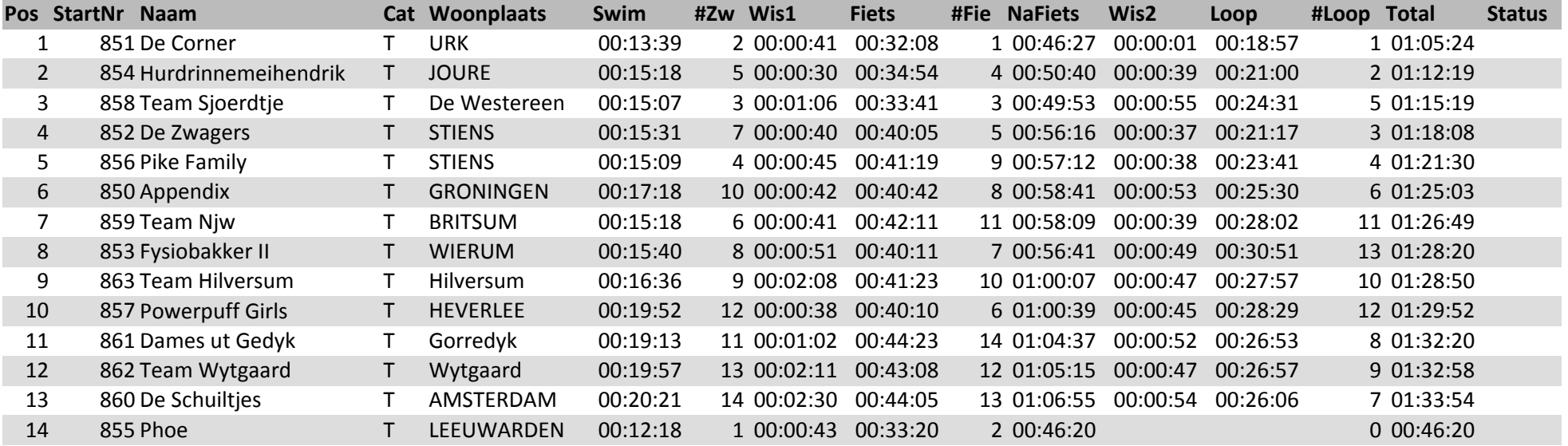

Mylaps Event timing using ChampionChip 3-7-2017 22:58:45